### JavaBeans and InfoBus: a **Tutorial**

Ghodrat Moghadampour ghodrat.moghadampour@puv.fi Department of Information Technology Vaasa Polytechnic Wolffintie 30 65200 Vaasa, Finland

# **Outline**

- **n** Introduction
- **n** JavaBeans
	- **Bean Terminology**
	- **JAR Files and Utility**
	- **n** Manifest Files
- **n** Creating a New JavaBean
- **n** InfoBus

### What is a JavaBean?

- A reusable software component
- A simple piece of software for checking the spelling of a document, or a complex one for forecasting the performance of a stock portfolio.
- **n** Visible to the end user, like a button on a graphical user interface or invisible to the user, like a software to decode a stream of multimedia information in real time.

### What is a JavaBean?

- **n** It may work autonomously on a user's workstation or work in cooperation with a set of other distributed components.
- <sup>n</sup> A Bean that provides real-time price information from a stock or commodities exchange would need to work in cooperation with other distributed software to obtain its data

### What is a JavaBean?

**n** A simple Java object becomes a Java bean when all of the object's data fields are **private** and are only **accessible through methods,** known as **accessor methods**.

### **Advantages of Java Beans**

- Mainly provides standard mechanisms to deal with software building blocks.
- **n** A Bean obtains all the benefits of Java's "write-once, run-anywhere" paradigm.
- **n** The **properties**, **events**, and **methods** of a Bean exposed to an application builder tool can be controlled.

## **Advantages of JavaBeans cont.**

- **n** The configuration settings of a Bean can be saved in persistent storage and restored at a later time.
- **A** Bean may register to receive events from other objects and can generate events that are sent to other objects.

## **Bean Terminology**

- **n** A JavaBean is defined via its interface: its **properties**, its **events** and its **methods**.
- **Properties:** attributes of the Bean that can be modified by anything outside the Bean, like size, color, etc.
- **Events**: used to allow one component to communicate with another component
- **n Methods**: public methods that can be used to directly request some service to a Bean.

### Introspection

- The process of analyzing a Bean to determine its capabilities.
- **n** It allows an application builder tool to present information about a component to a software designer.
- **n** Without introspection, the Java Beans technology could not operate.
- 22/8/2003 9 ■ There are two ways in which the developer of a Bean can indicate which of its properties, events, and methods should be exposed by an application builder tool:

### Introspection cont.

- **n** With the first method, simple naming conversion are used.
- **n** In the second way, an additional class, which inherits SimpleBeanInfo, is provided that explicitly supplies this information.

## Design Patterns for Properties

- **n** A property is a subset of a Bean's state. The values assigned to the properties determine the behaviour and appearance of that component.
- **n** There are three types of properties: **simple**, **Boolean**, and **indexed**.

## Simple Properties

**A** simple property has a single value, like:

```
public void setP(T arg);
public T getP();
```

```
Simple Properties cont.
■ Example 1:
  class Guest {
   private String name = new 
   String();
    private int roomnro;
   public void setName(String n){
    name=name.concat(n);
  }
```
### Simple Properties cont.

```
22/8/2003 14
■ Example 1 cont.:
  public void getName(){
    return name;
   }
  public void setRoomnro(int n) {
   roomnro=n;
  }
  public int getRoomnro() {
       return roomnro;
 } }
```
### Boolean Properties

**A Boolean property has a value of true** or false, like:

> public boolean is*P*(); public boolean get*P*(); public void set*P*(boolean *value*);

## Boolean Properties cont.

```
■ Example 2:
    public class Guest {
    private boolean present=true;
    public boolean isPresent() {
     return present;
    }
    public void setPresent(boolean
     pr) {
     present=pr; } }
```
### Indexed Properties

**n** An indexed property consists of multiple values, like:

public T getP(int *index*); public void setP(int *index*, T *value*); public T[] getP(); public void setP(T *values*[]);

### Indexed Properties cont.

22/8/2003 cuite calcar j **Example 3:** public class Individual { private int data []; public void setData(int index, int value){ data[index]=value;} public int getData(int index) { return data[index];} public int [] getData() { return data;}

### Indexed Properties cont.

### ■ Example 3 cont.: public void setData(int [] values){

```
22/8/2003 19
 data = new int[values.length];System.arraycopy(values, 0, 
  data, 0, 
  values.length);
 }}
```
## JAR Files

- **n** Tools such as the BDK expect Beans to be packaged within JAR files.
- A JAR file allows to efficiently deploy a set of classes and their associated resources.
- **n** JAR technology makes it much easier to deliver and install software.
- The elements in a JAR file are compressed
- **n** Digital signatures may also be associated with the individual elements in a JAR file (keytool).

### JAR Files cont.

**n** This allows a consumer to be sure that these elements were produced by a specific organization or individual.

### Manifest Files

- <sup>n</sup> A manifest file indicates which of the components in a JAR file are Java Beans, like:
	- Name: sunw/demo/BeanEx/pic1.gif
	- Name: sunw/demo/BeanEx/pic2.gif
	- Name: sunw/demo/BeanEx/pic3.gif
	- Name: sunw/demo/BeanEx/BExCls.class

Java-Bean: True

## The JAR Utility

- **n** JAR utility is used to generate a JAR file. Its syntax is:
	- **jar** *options* files
- n , where options can be one or several of the followings:

#### **Option Description**

- c A new archive is to be created.
- C Change directories during command execution.

## The JAR Utility cont.

- f The first element in the file list is the name of the archive that is to be created or accessed.
- m The second element in the file list is the name of the external manifest file.
- M Manifest file not created.
- t The archive contents should be tabulated.
- 22/8/2003 Putto Skisting Smiths. 24 u<sub>u</sub> Update existing JAR file.

### The JAR Utilities cont.

- v Verbose output should be provided by the utility as it executes.
- X Files are to be executed from the archive. (If there is only one file, that is the name of the archive, and all files in it are extracted.
- 0 Do not use compression.

## **Creating a JAR File**

**To create a JAR file named myjarfile.jar** that contains all of the **.class** and **.gif** files in the current directory we write:

```
jar cf myjar.jar *.class *.gif
```
- <sup>n</sup> If a manifest file such as **myman.mf** is available, it can be used with the following command:
	- 22/8/2003 26 jar cfm **myjar.jar myman.mf** \*.class \*.gif

## **Creating a New Bean**

- Steps for creating a new Bean are:
	- 1. Create a directory for the new Bean.
	- 2. Create the Java source file(s).
	- 3. Compile the source file(s).
	- 4. Create a manifest file.
	- 5. Generate a JAR file.
	- 6. Start the BDK.
	- 7. Test.

## Creating a New Bean cont.

- We first create a directory like: **c:\bdk\demo\sunw\demo\colors** and move to it**.**
- <sup>n</sup> We also set the **CLASSPATH** to **C:\bdk\demo.**
- We then create our java source code file and compile it, for instance: javac Colors.java

## Creating a New Bean cont.

**The colors.mft** manifest file is created under **c:\bdk\demo** directory, where the manifest files for the **BDK** demos are located. Name:sunw/demo/colors/Colors. class

```
Java-Bean: True
```
**n** Beans are included in the **ToolBox** window of the **BDK** only if they are in JAR files in the directory **c:\bdk\jars**.

22/8/2003 29 sunw\demo\colors\\*.classjar cfm ..\jars\colors.jar colors.mft

## InfoBus

- **n** Two or more JavaBeans can dynamically exchange data through the Information Bus a.k.a. InfoBus.
- **However, communicating Beans must** implement required interfaces defined by InfoBus.
- The InfoBus is a Java API created by Lotus Development Corporation and Sun Microsystems's JavaSoft division.

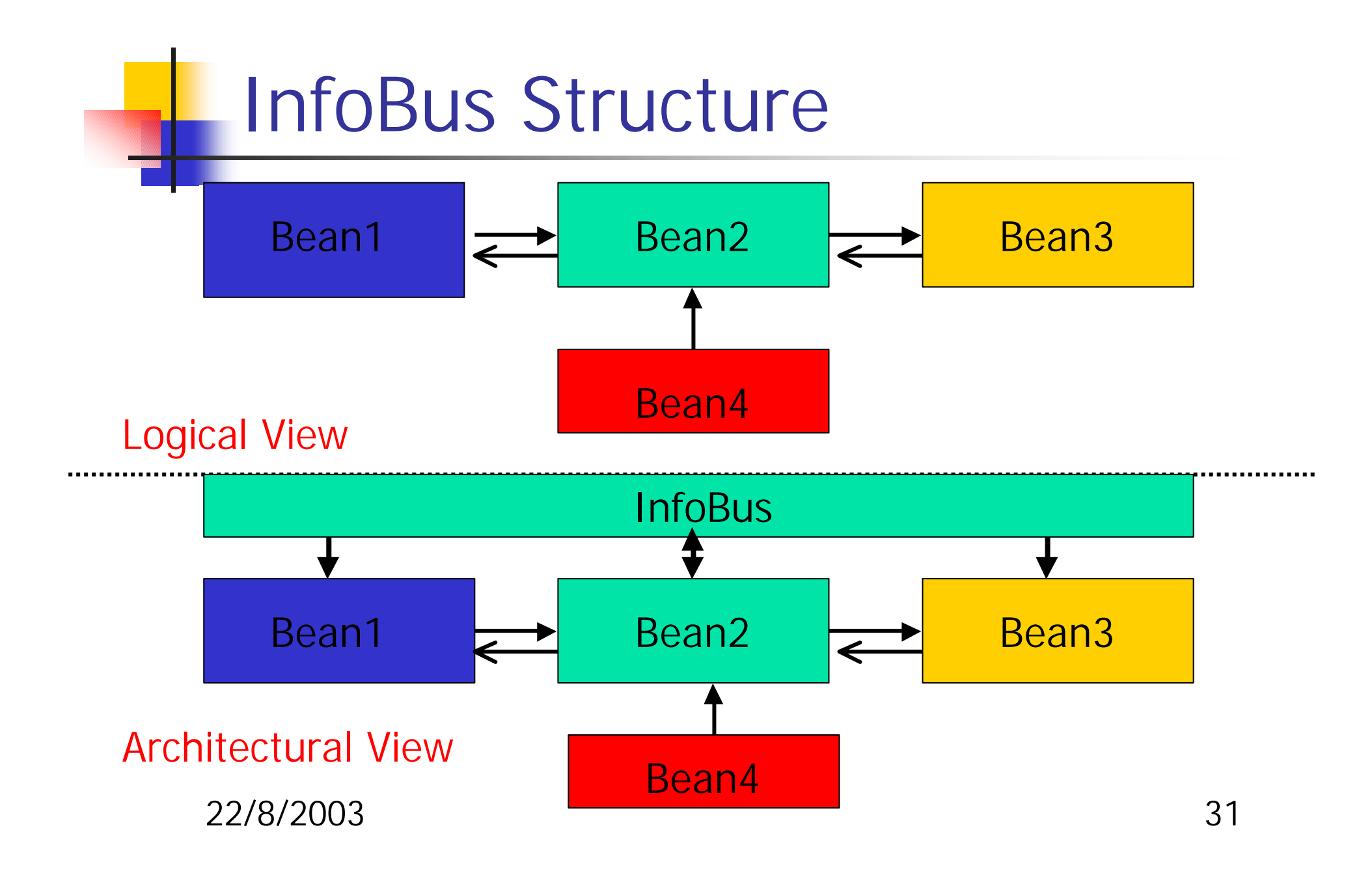

### InfoBus cont.

- Communicating Beans can be located in a Java application or on a Web page.
- We can distinguish three different roles in an InfoBus:
- **Data producers**: Beans mainly responsible for accessing data from their native store, such as files, DBMS, etc.
- **Data consumers: Beans responsible for** retrieving data from the bus for analysis or visual display.

### InfoBus cont.

- **n Data controllers**: an optional component that regulates or redirects the flow of events between data producers and consumers.
- <sup>n</sup> A JavaBean can be both a consumer and producer.

## InfoBus Communication Protocol

- **n Membership**: Any Java class can join the InfoBus provided that it implements the InfoBusMember interface.
- **Rendezvous:** An InfoBus application supplies an object that implements InfoBusDataProducer or InfoBusConsumer interfaces to listen for events appropriate to a component's role as a producer or consumer.

## InfoBus Communication Protocol cont.

- **Data access:** InfoBus specifies a number of standard interfaces to provide direct data transfer between a producer and consumer:
	- **ImmediateAccess**: provides an InfoBus wrapper for a simple data item
	- **ArrayAccess**: provides access functions for an array with arbitrary dimensions
	- **RowAccess**: provides a row and column interface to support database solutions

## InfoBus Communication Protocol cont.

**n Change notification**: a consumer, which receives data from a producer, can request notifications of all changes to the data by registering a DataItemChangeListener on the data item. As the producer detects changes, it will announce the changes to all listeners.

#### ■ Example 4:

- public class infobusDemo extends Applet implements InfoBusMember,
	- InfoBusDataProducer, ActionListener {

//IBMS holds our InfoBus private InfoBusMemberSupport IBMS; //data is a simple data item String //data is the name of the InfoBus to which we connect private SimpleDataItem data;

- //The name of the InfoBus to which we connect private String bus=null; privte String guest;
- private Object available = new Object();

22/8/2003 38 //Delegates all calls to our InfoBusMemberSupport, IBMS public InfoBus getInfoBus() { return IBMS.getInfoBus(); )<br>ዓ.

//The InfoBusMemberSupport instance must be created before any class are delegated to it. This can be done in the init() method.

```
public void init() {
  super.init();
```
IBMS=new

InfoBusMemberSupport(this);

```
IBMS.addInfoBusPropertyListener(thi
 s);
```

```
bus=getParameter("InfoBusName");
```

```
guest=getParameter("DataItemName");
```

```
if(guest==null)
```

```
guest="Guest";
```

```
if(bus != null)
```

```
IBMS.joinInfoBus(bus);
```

```
else
```

```
22/8/2003<sup>22</sup>
    IBMS.joinInfoBus(this);}
```
### References

- http://java.sun.com/products/javabeans /software/bdk\_download.html
- http://java.sun.com/products/javabeans /faq/faq.help.html#Q28
- n http://java.sun.com/beans/infobus